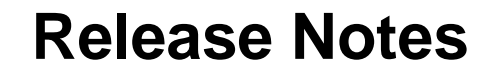

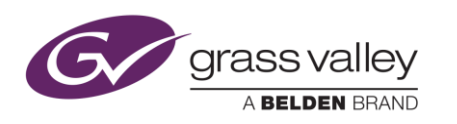

# **MOD-DOLBY-DEC-2 – Upgrade Package 5.1.1.0**

## **Upgrade Package Release History**

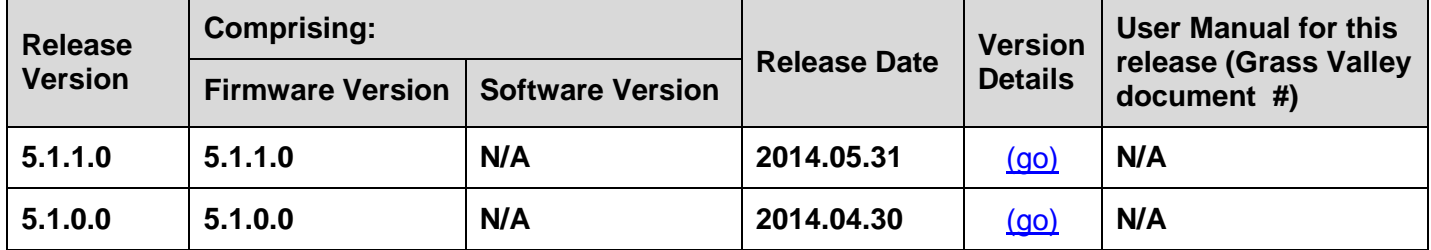

**NOTES**: The iControl compatibilities shown below are officially supported by Grass Valley. Earlier versions may also work, with bugs or limited features.

The Reference number (Ref#) given for each feature or bug in these Release Notes refers to internal Grass Valley documentation.

# <span id="page-0-0"></span>**UPGRADE PACKAGE: 5.1.1.0**

**Release date:** 2014-05-31

**iControl compatibility:** 4.13 (build 49)

**iControl Solo compatibility:** 4.13 (build 49)

**RCP-200 compatibility:** NA

**Custom software compatibility:** NA

**Hardware compatibility:** This upgrade package applies to all existing hardware assemblies.

#### **ENHANCEMENTS & NEW FEATURES**

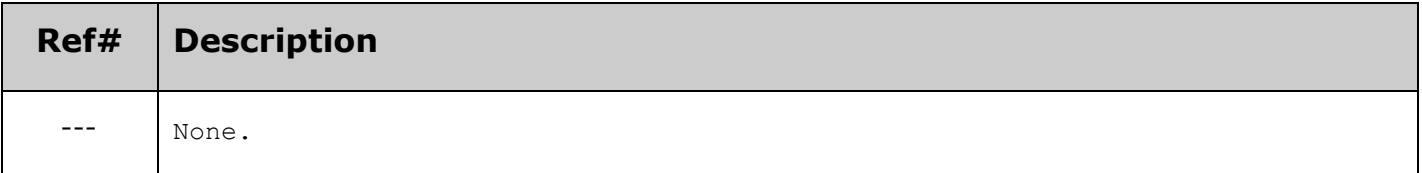

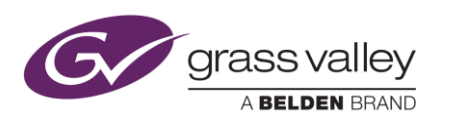

# **BUGS FIXED IN THIS RELEASE**

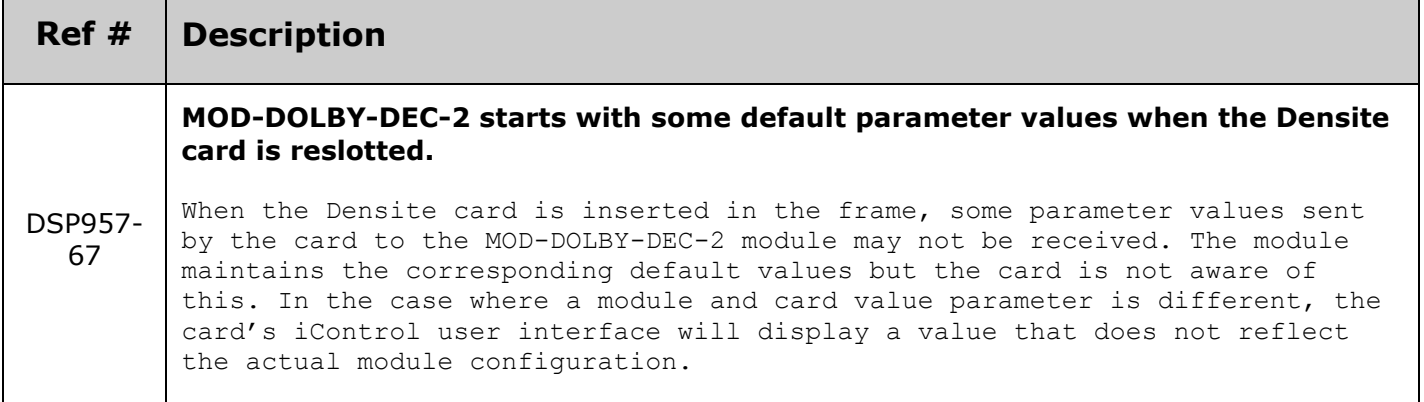

#### **KNOWN BUGS & LIMITATIONS**

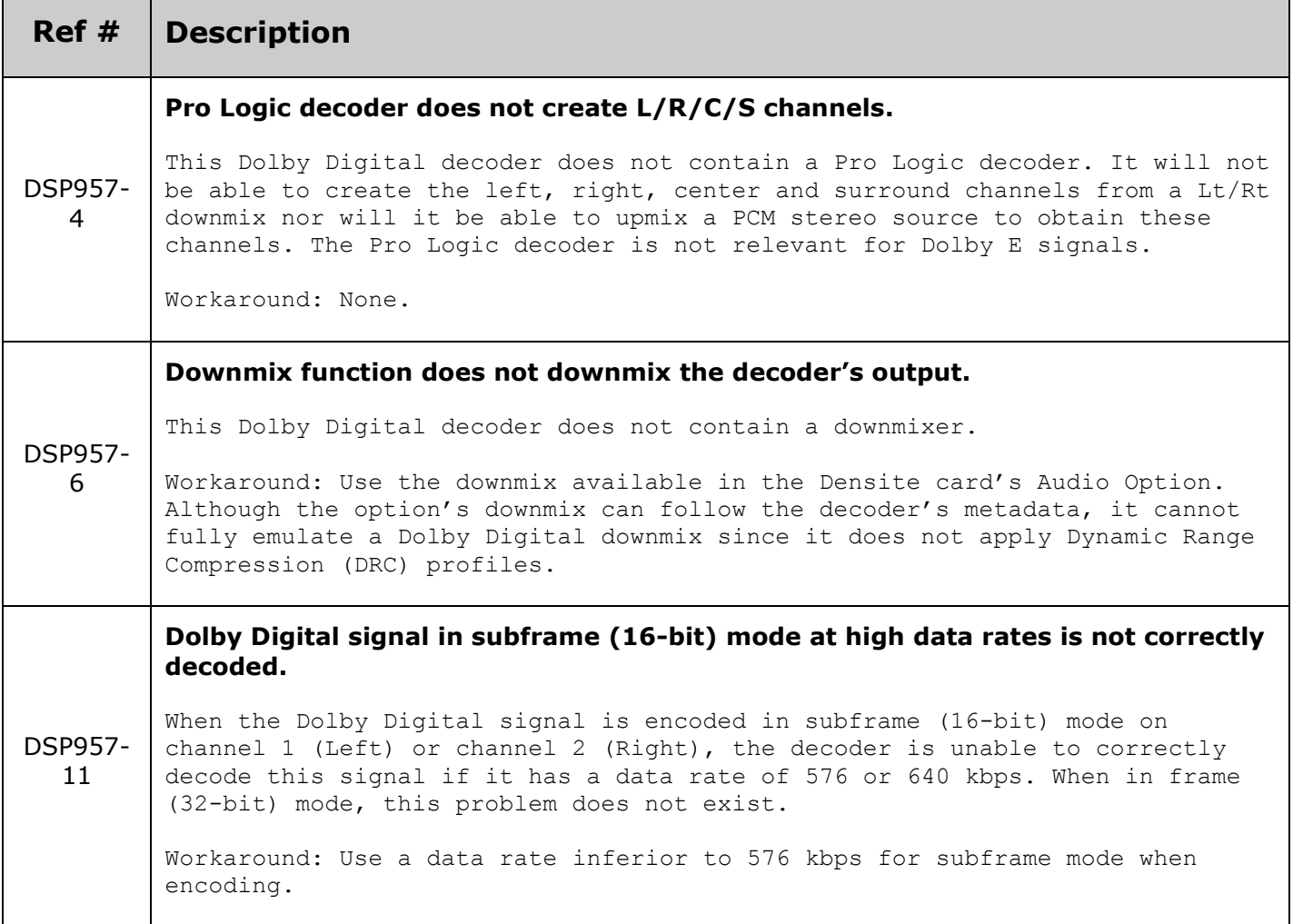

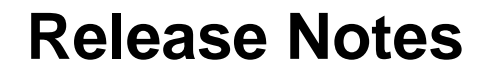

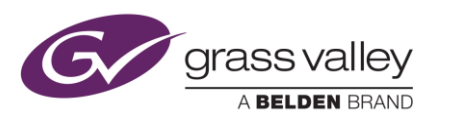

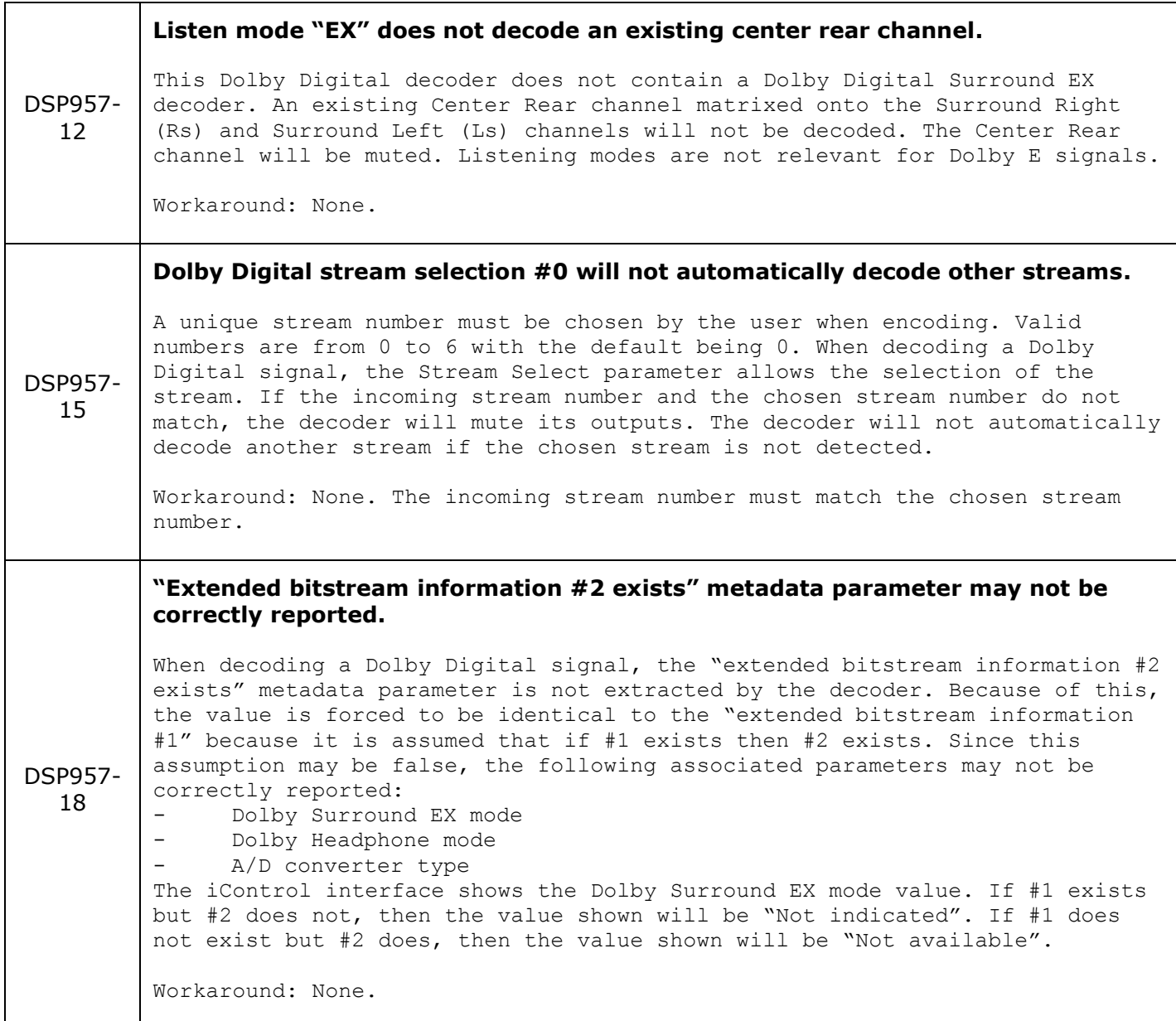

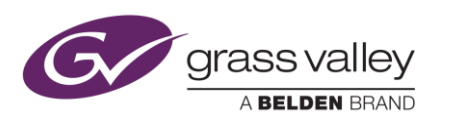

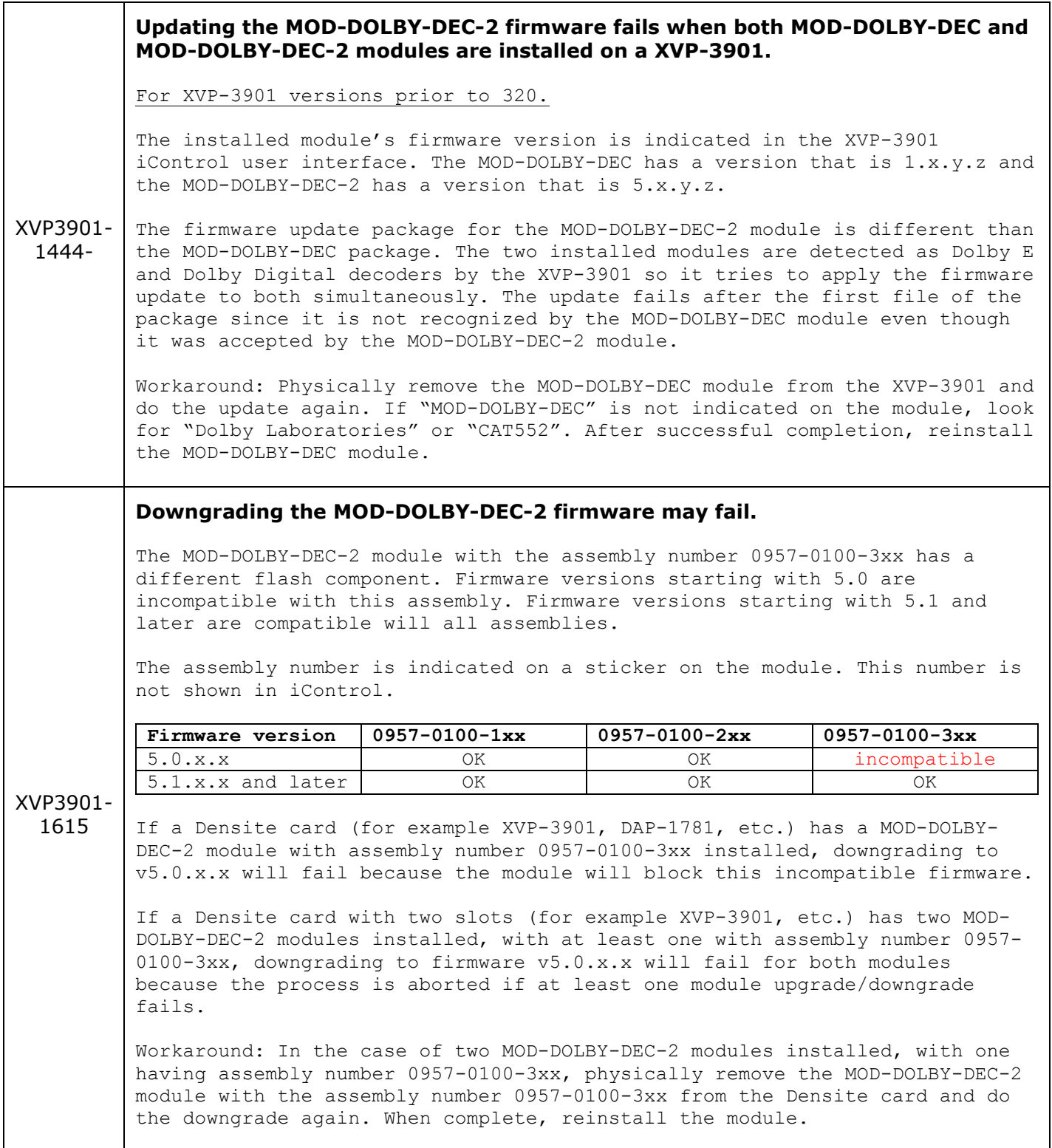

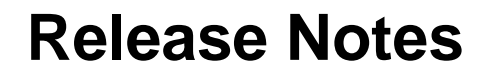

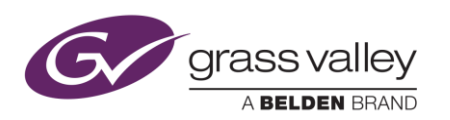

---

# **Miranda Interface Updater (MIU) v2.71 or later must be used to update the MOD-DOLBY-DEC-2 firmware**

The Miranda Interface Updater (MIU) v2.71 is the first version of the application that supports firmware upgrades of modules installed on Densite cards. The version is displayed in the Help > About menu. Refer to the iControl User Guide for instructions on the use of the Miranda Interface Updater.

# <span id="page-4-0"></span>**UPGRADE PACKAGE: 5.1.0.0**

**Release date:** 2014-04-30

**iControl compatibility:** 4.13 (build 49)

**iControl Solo compatibility:** 4.13 (build 49)

**RCP-200 compatibility:** NA

**Custom software compatibility:** NA

**Hardware compatibility:** This upgrade package applies to all existing hardware assemblies.

## **ENHANCEMENTS & NEW FEATURES**

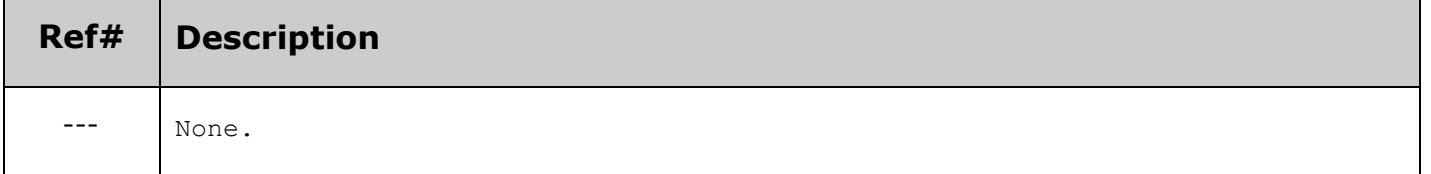

#### **BUGS FIXED IN THIS RELEASE**

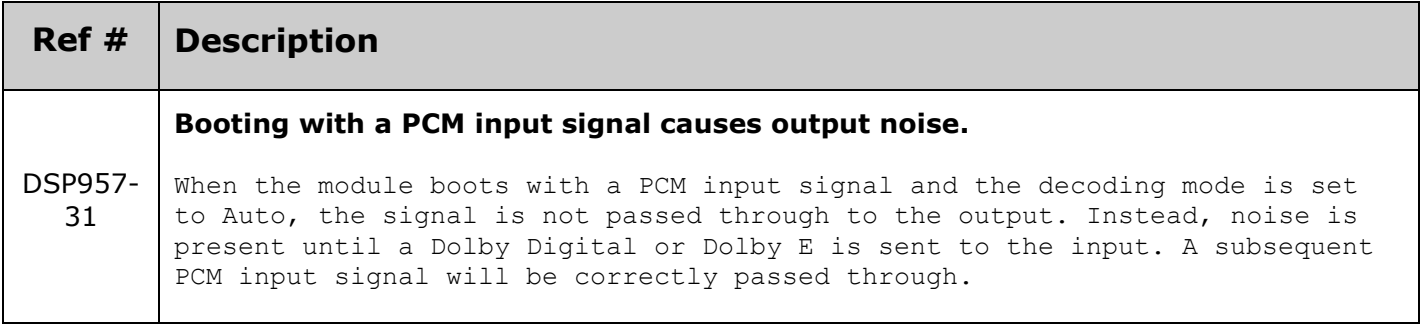

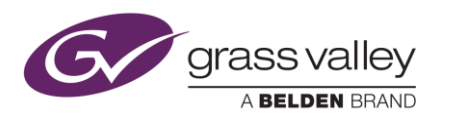

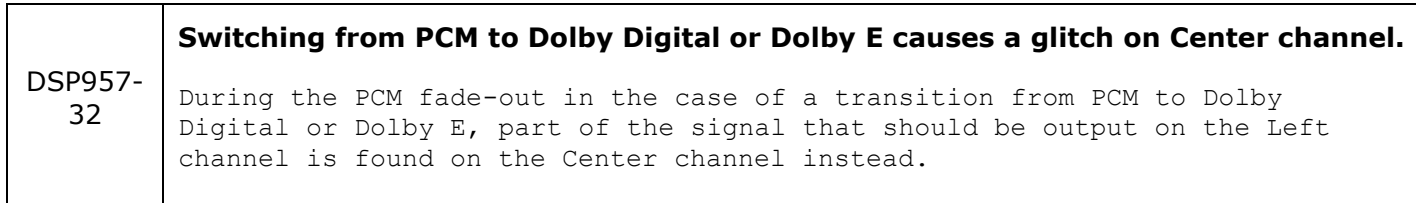

## **KNOWN BUGS & LIMITATIONS**

 $\blacksquare$ 

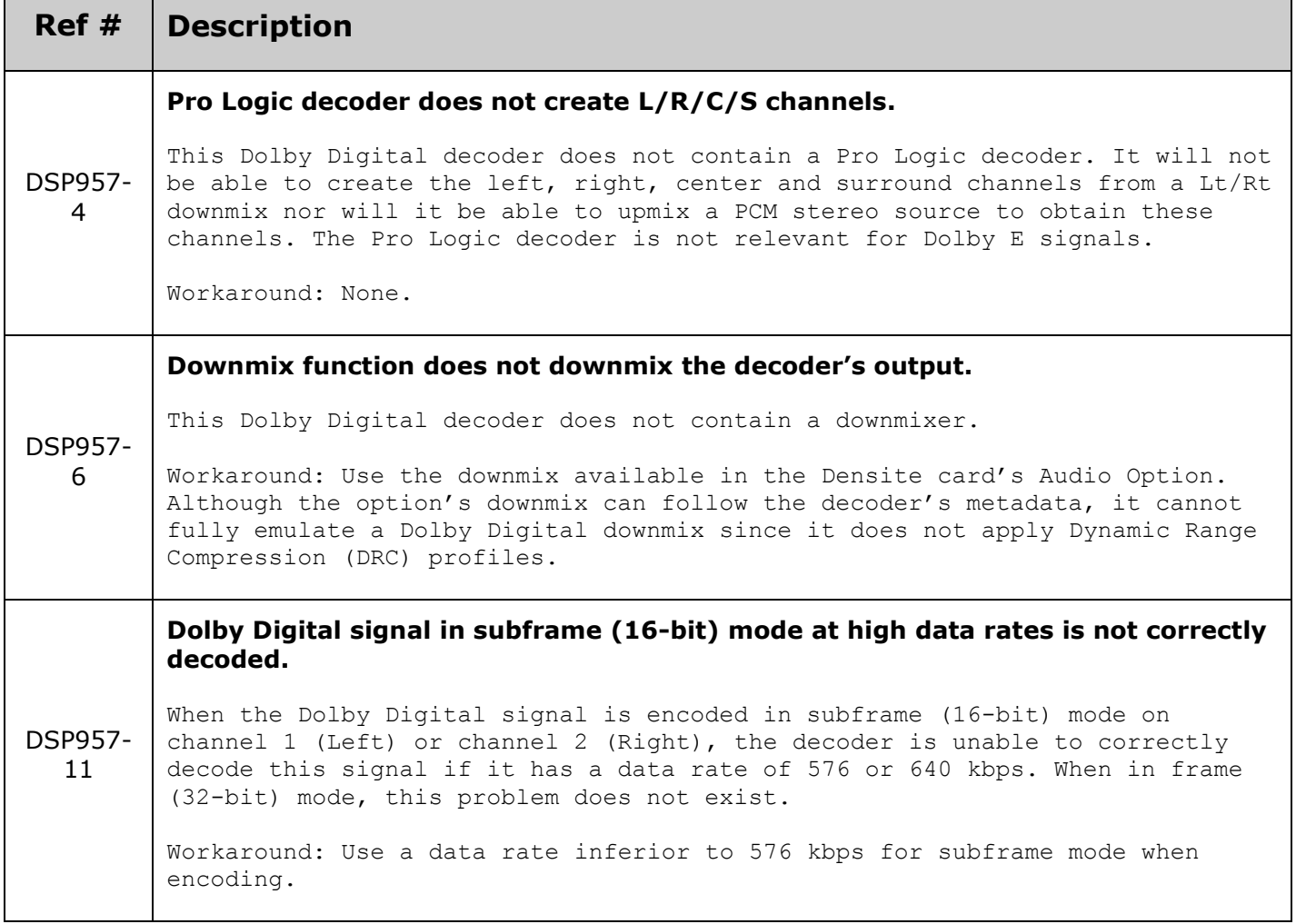

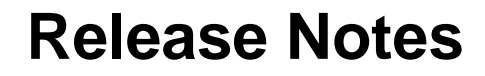

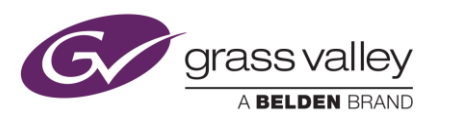

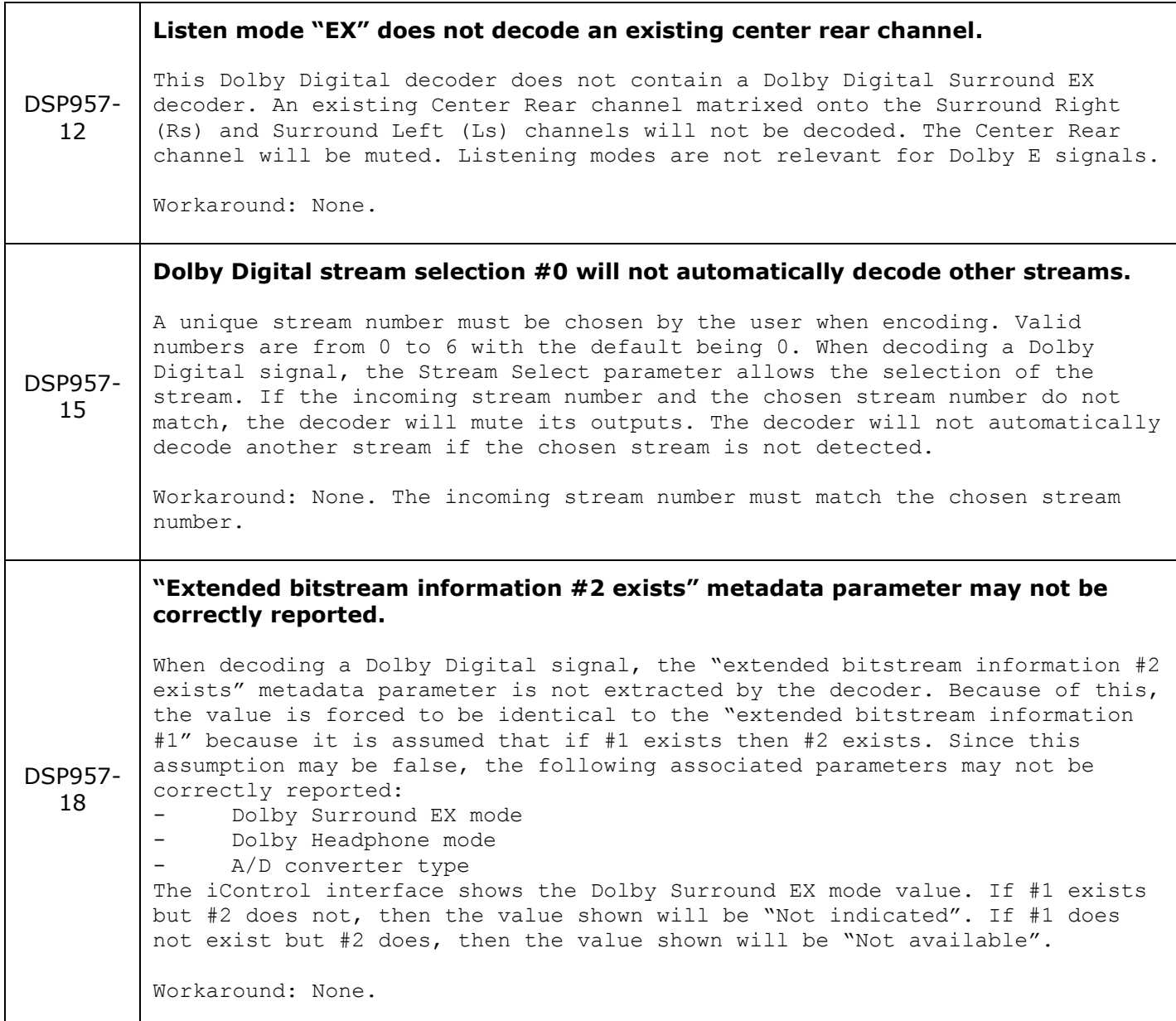

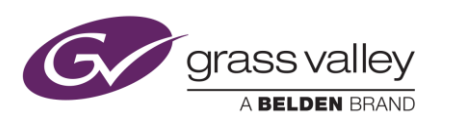

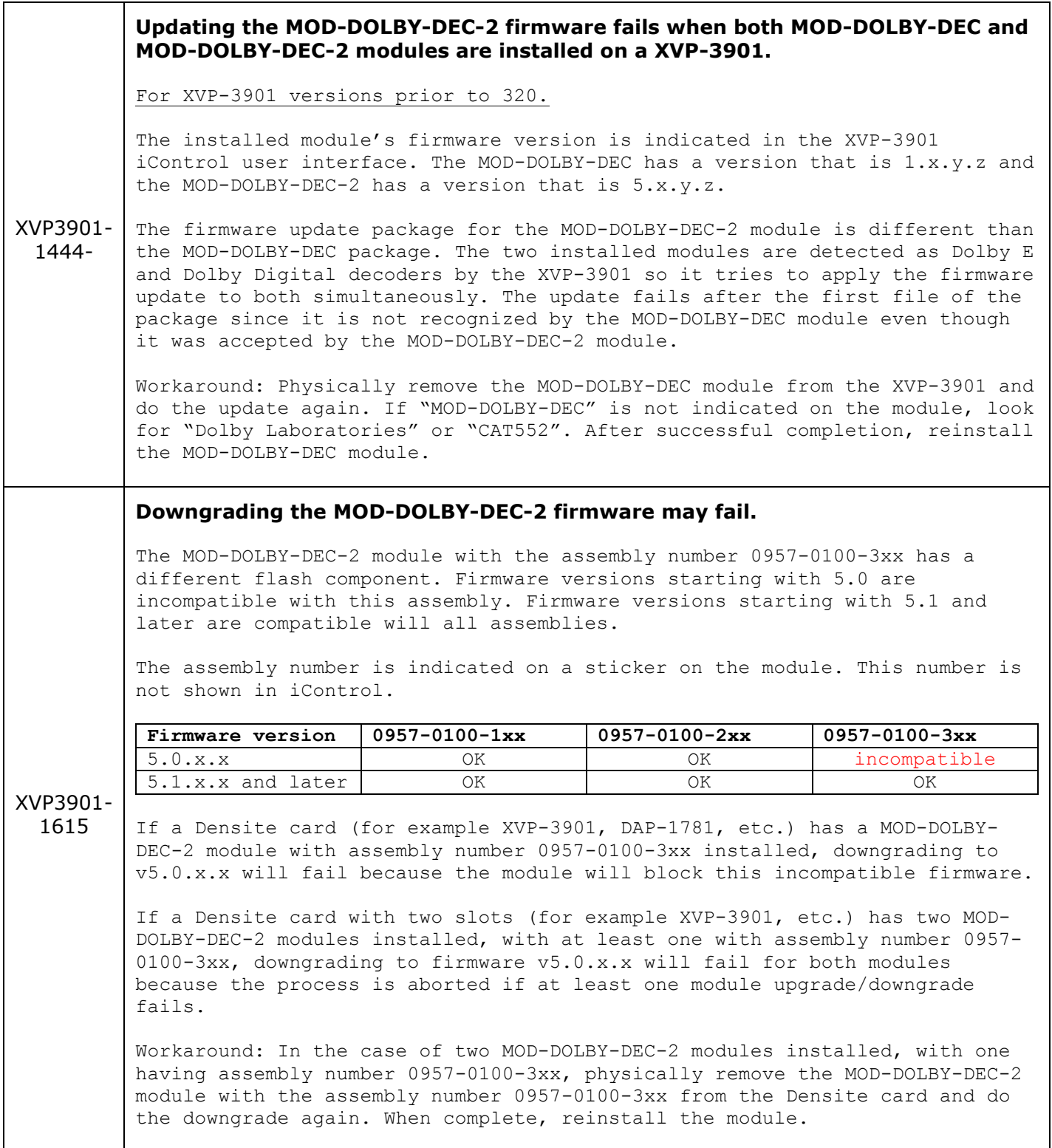

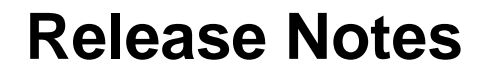

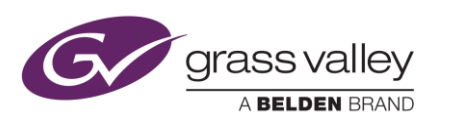

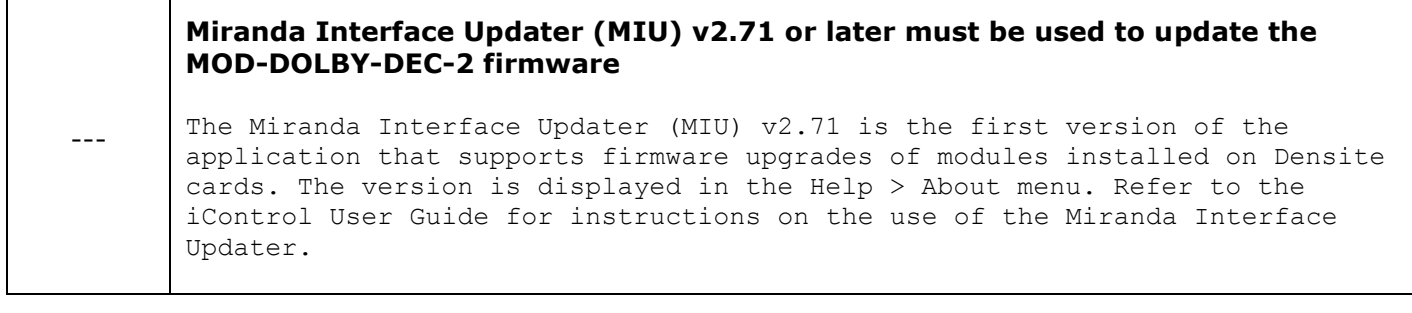